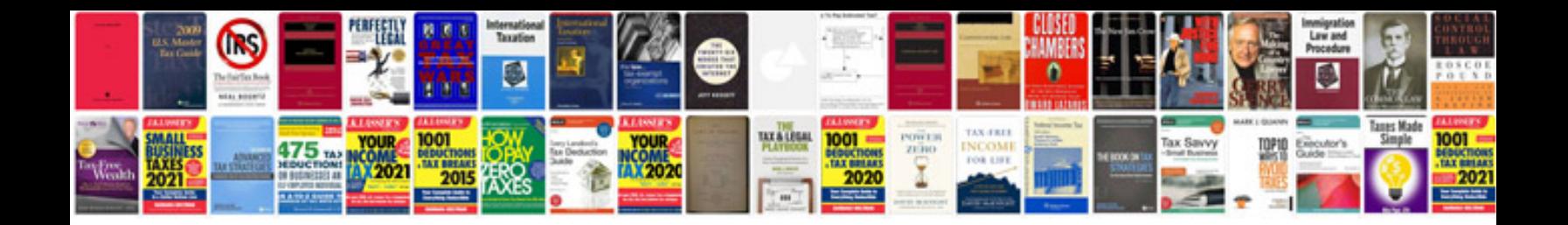

**Adobe acrobat format**

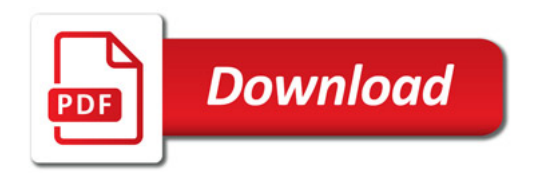

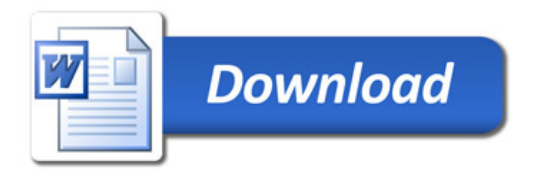